- <span id="page-0-0"></span>• The do calculus is for intervening before observing.  $P(x | y, do(z))$  means the probability of x after doing z then observing y.
- The other case is observing then intervening.
- When the intervention is different from what actually happened, this is counterfactual reasoning, which is asking "what if something else were true".
- Let's use a more general notion of counterfactual, where you can ask "what if x were true" without knowing whether  $x$ were true.

 $\leftarrow$   $\Box$ 

## Example: firing squad

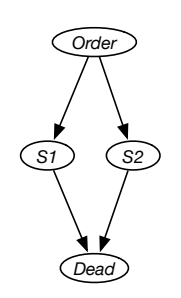

- A captain can give an order to a number of shooters who can each shoot to kill a prisoner condemned to death.
- Each shooter can think "I wasn't responsible for killing the prisoner, because the prisoner would be dead even if I didn't shoot".
- The captain some probability of issuing order.
- Each shooter obeys order with high probability.
- The prisoner is dead if any of the shooters shoot.
- One counterfactual is "if the second shooter shot, what would have happened if the second shooter had not shot?"
- Another counterfactual query is "if the prisoner died; what would have happened if shooter 2 had not shot".

 $\leftarrow$   $\Box$ 

 $E=e$  is observed, the query is "what if  $C=c$  happened?"

- 1. Determine what must be true for  $E=e$  to be observed. This is an instance of abduction.
- 2. Intervene to make  $C=c$  true.
- 3. Query the resulting model, using the posterior probabilities from the first step as the prior for the intervened model.

This can be implemented by constructing a causal network, from which queries from the counterfactual situation can be made.

To model observing  $E=e$ , and asking "what if  $C=c$  happened":

- represent the problem using a causal network where conditional probabilities are in terms of a deterministic system with stochastic inputs, such as a probabilistic logic program or a probabilistic program
- create a node  $C'$  (a primed variable ) with the same domain as C but with no parents
- $\bullet$  for each descendant D of C in the original model, create a node D ′
- The conditional probability for  $D'$  is the same as for  $D$ , but using primed parents that exist.
- Condition on  $C' = c$
- Condition on the observations of the initial situation using unprimed variables.

## Example

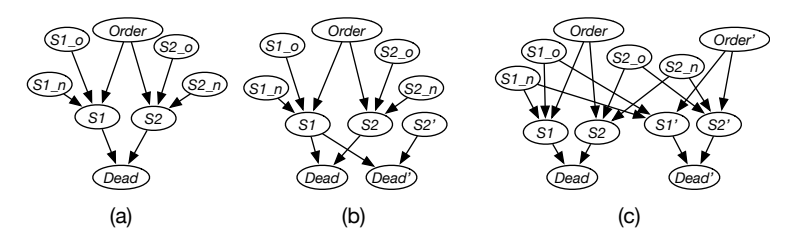

(a) original network, e.g., s1  $\leftrightarrow$  (order  $\land$  s1\_o)  $\lor$  (¬order  $\land$  s1\_n) (b) "what if shooter 2 shot" or "what if shooter 2 didn't shoot". "the prisoner is dead; what is the probability that the prisoner would be dead if the second shooter did not shoot?":

 $P(dead' | dead \wedge \neg s2')$ 

 $(c)$  "what if the order was not given" "shooter 1 didn't shoot and the prisoner was dead; what is the probability the prisoner is dead if the order was not given":

 $P(dead' | \neg s1 \land dead \land \neg order')$ 

 $\leftarrow$   $\Box$ 

<span id="page-5-0"></span> $\leftarrow$  11  $\leftarrow$  14